# Preprocessore C

- **E** Agisce *prima del compilatore* e processa direttamente il file sorgente
- **Esegue direttive** possibilmente contenute nel file sorgente
- Il compilatore riceve una versione "riveduta" del file sorgente

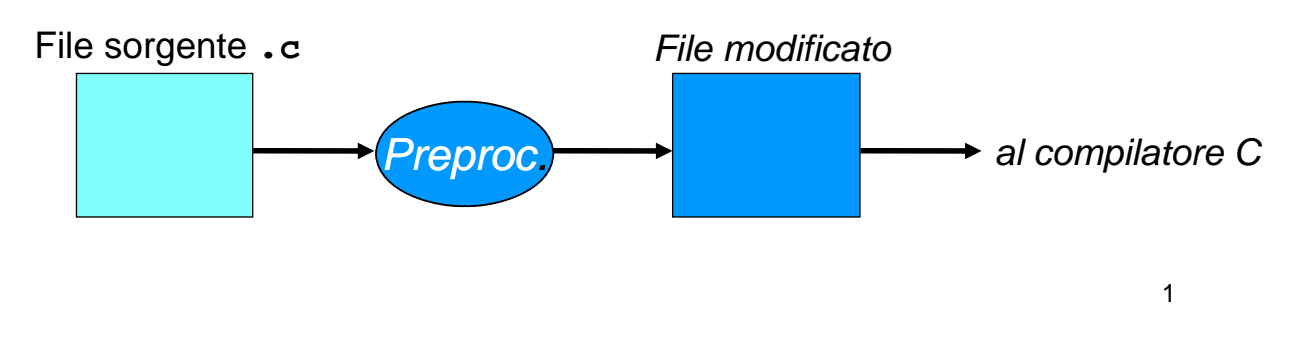

# Preprocessore C

- Il preprocessore non è un compilatore:
	- Non conosce il linguaggio C
		- Non può interpretarne le istruzioni
		- Non può verificare la correttezza del programma

### Agisce esclusivamente sul testo del programma

- Potrebbe manipolare qualunque testo...
- …anche codice sorgente di altri linguaggi!

## Preprocessore C – che cosa e come?

- $\blacksquare$  *includere altre porzioni di testo,* prese da altri file
- *r* effettuare *ricerche e* sostituzioni (più o meno sofisticate, ad es. *parametriche*) sul testo
- *inserire o sopprimere parti del testo* a seconda del verificarsi di certe condizioni

#### **→ Comandato da** *direttive contenute nel sorgente stesso*

- Le direttive non sono istruzioni C e non ne hanno la sintassi
- Le direttive vengono soppresse una volta elaborate (il compilatore non ne ha visibilità)

## Preprocessore C - Direttive

- $\blacksquare$  includere altre porzioni di testo **#include** *nomefile*
- effettuare *ricerche e sostituzioni* **#define** *testo1 testo2 testo1*
- *inserire o sopprimere parti del testo*  **#ifdef** *cond* **#ifndef** *cond*  …testo… …testo… …testo... **#endif #endif**

## La direttiva **#define**

#### **Sintassi:**

**#define** *testo1 testo2*

#### **Effetto:**

**d fi i e n sce una** *regol di i tit i la di ricerca e sos cerca sostituzione***: ogni occorrenza di** *testo1* **verrà sostituita da**   $testo2$ 

#### **Scopo:**

**definire** *costanti simboliche* (per convenzione, testo1 si tende a scrivere con tutte maiuscole)

## La direttiva **#define**

Prima del pre-processing:

```
#define RADICEDI2 1.4142F
int main() {
  float lato = 18;
  float diagonale = lato * RADICEDI2; float diagonale = lato * 
}
```
**Dopo** il pre-processing:

```
int main() { 
 float lato = 18;
 float diagonale = lato * 1.4142F;
}
```
# Preprocessore C

#### Attenzione:

- nell'effettuare ricerche e sostituzioni, *il preprocessore si limita a sostituire testo con altro testo*
- **non effettua controlli di nessun tipo**, né può farli: non è un compilatore, e dunque *non conosce la sintassi del C*
- Quindi, direttive sbagliate possono produrre *risultati privi di senso*

7

## La direttiva **#define** – (controesempio)

Prima del pre-processing:

```
#define RADICEDI2 1.414paperino
int main() {
  float lato = 18;
  float diag = lato * RADICEDI2; float diag = lato * 
}
```
**Dopo** il pre-processing (errore sintattico):

```
int main() {
int main() float lato = 18;
float diag = lato * 1.414paperino;
float diag lato }
```
## Le macro

La regola di ricerca e sostituzione introdotta dalla direttiva **#define** si chiama *macro*

Regole semplici, come le precedenti:

**#define** MAX 10 **#d fi e ne** RADICEDIDUE 1 4142F RADICEDIDUE 1.4142F definiscono *macro semplici*

La direttiva **#define** permette però *anche di definire regole più complesse*, che vanno sotto il nome di *macro parametriche (che non vedremo in questo corso)*

#### 9

## Preprocessore C – #include

#### **Sintassi:**

**#include** *<libreria.h>* **#include** *" i fil h" "miofile.h"*

#### **Effetto:**

include il contenuto del file specificato **esattamente nella posizione** in cui si trova la direttiva stessa

(La differenza tra le due scritture sopra verrà discussa più avanti; (La differenza tra le due scritture sopra verrà discussa più impatta solo su **dove** –in quale direttorio- il file incluso verrà cercato dal preprocessore)